## **DAFTAR ISI**

## **Halaman**

<span id="page-0-0"></span>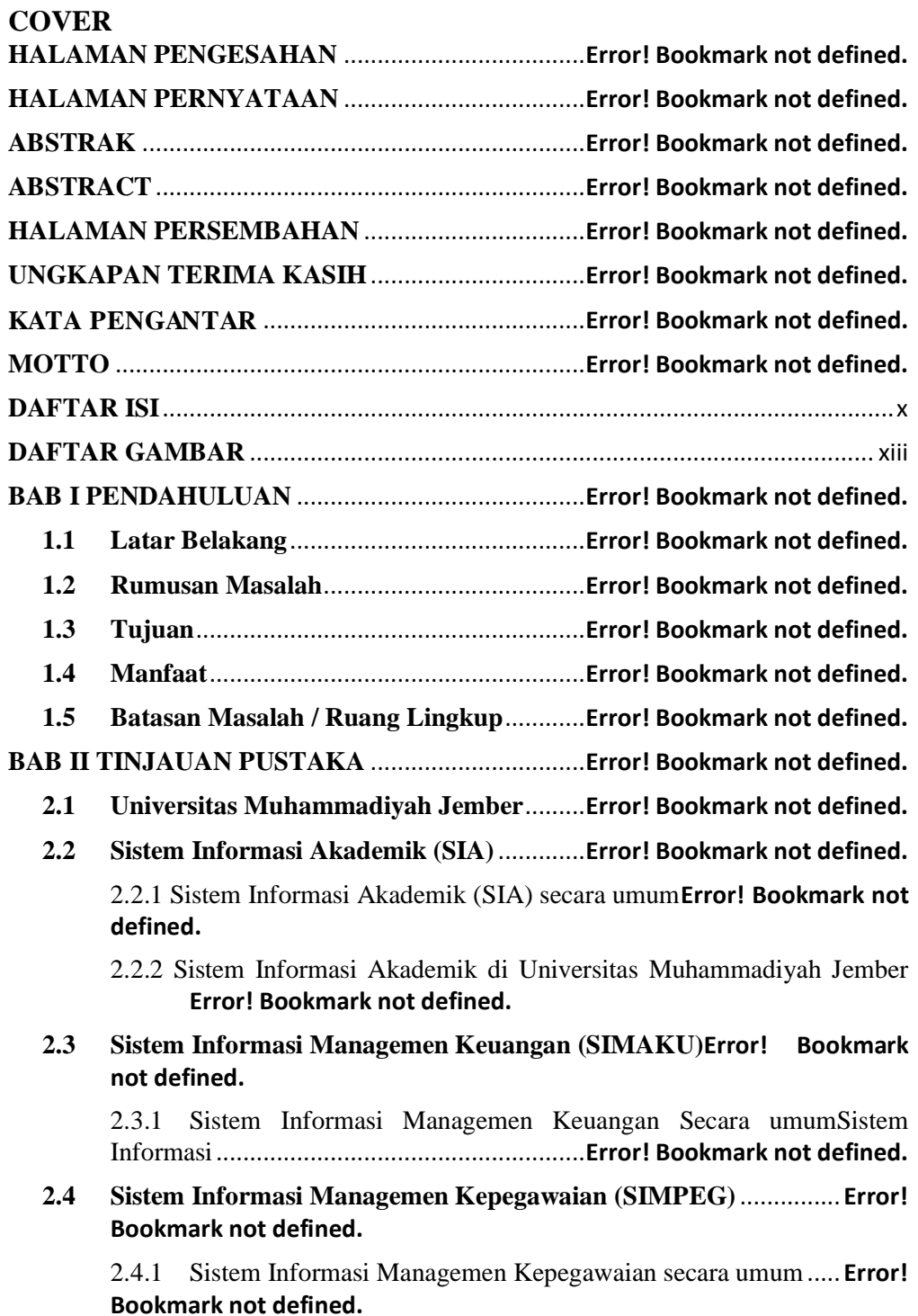

2.4.2 Sistem Informasi Managemen Kepegawaian di Universitas Muhammadiyah Jember ................................**Error! Bookmark not defined.**

**2.5 Sistem Informasi Managemen Penelitian dan Pengabdian kepada Masyarakat (SIMLITABMAS)**..................**Error! Bookmark not defined.** 2.5.1 Sistem Informasi Managemen Penelitian dan Pengabdian kepada

Masyarakat di Universitas Muhammadiyah Jember**Error! Bookmark not defined.**

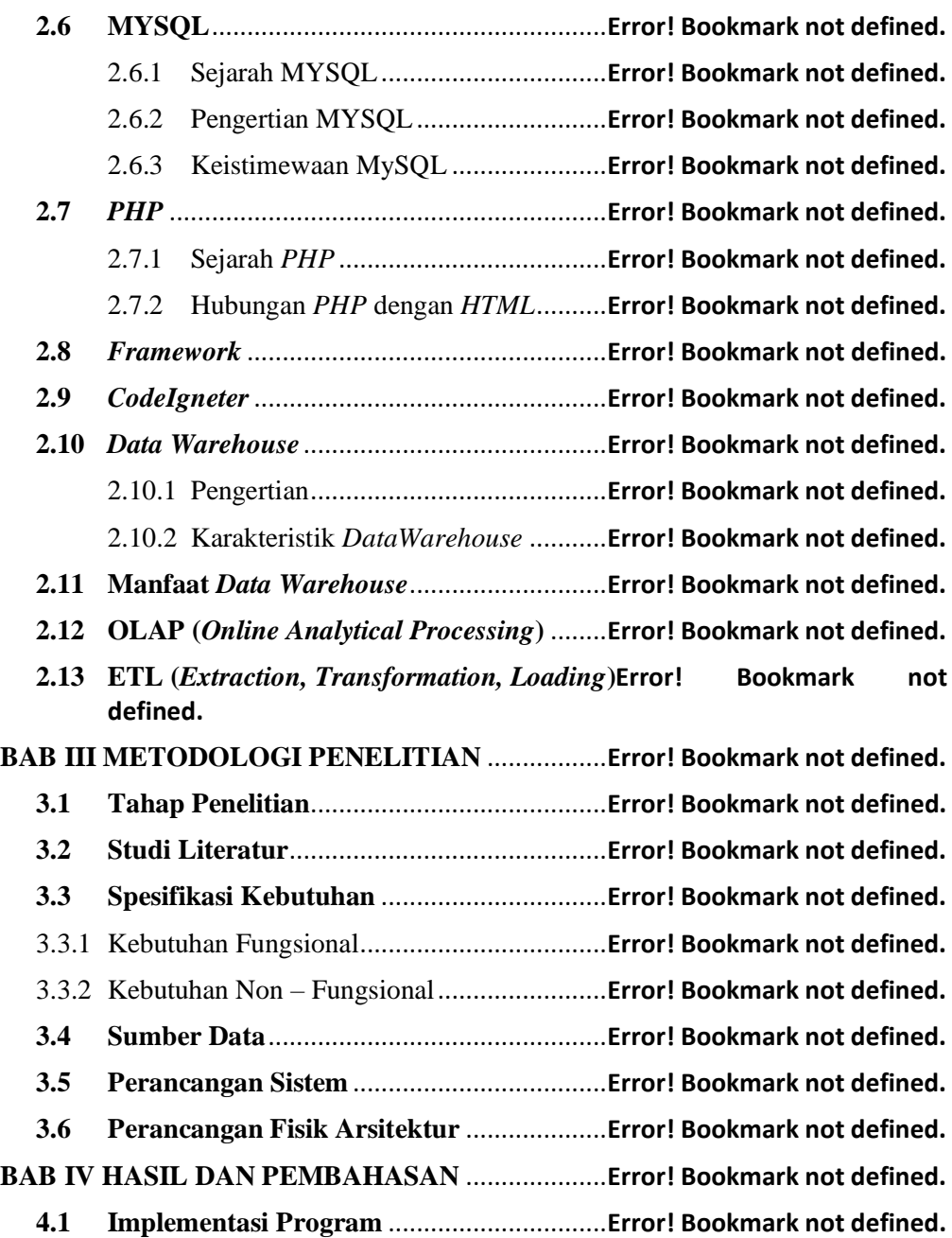

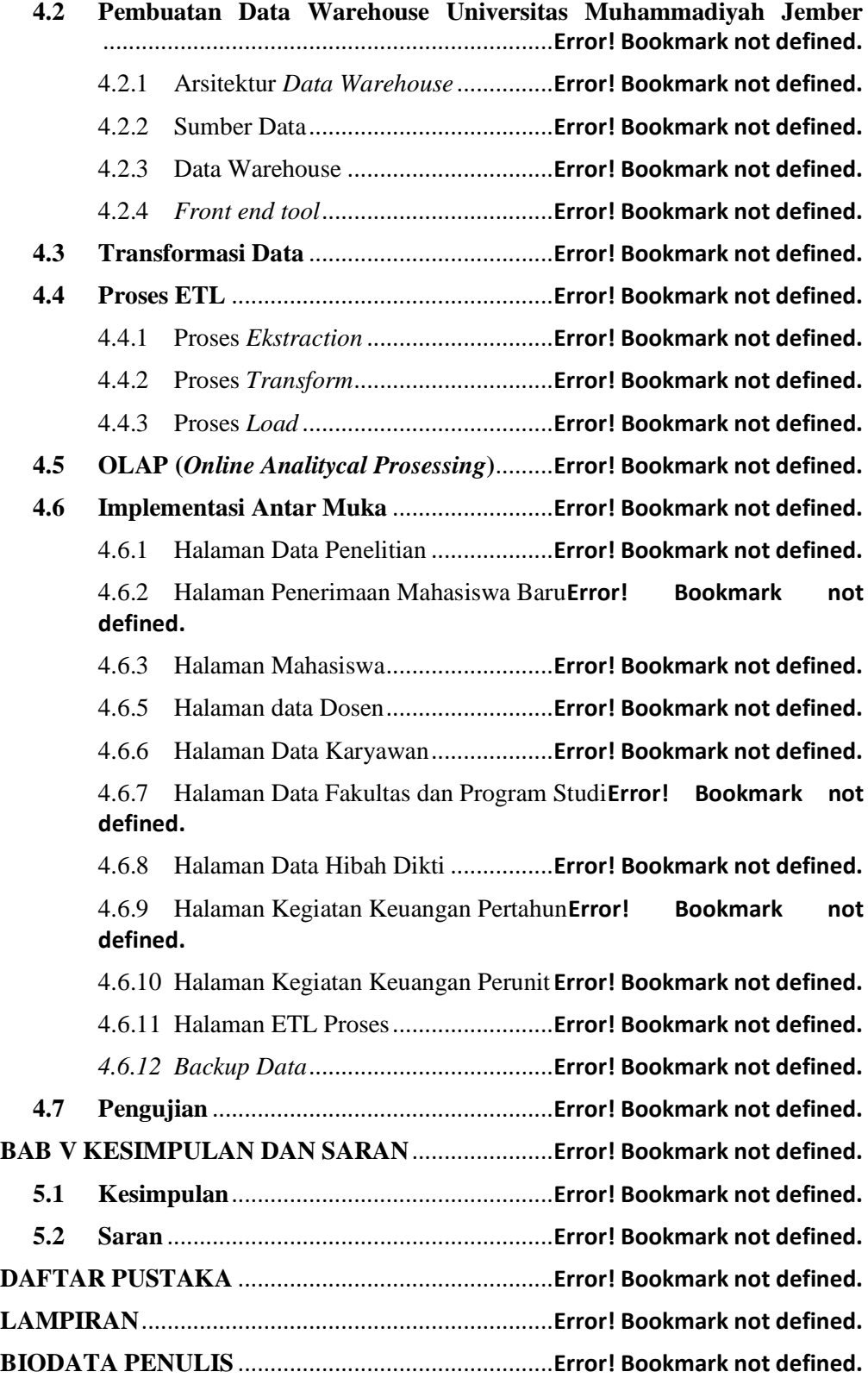

xiii

## **DAFTAR GAMBAR**

<span id="page-4-0"></span>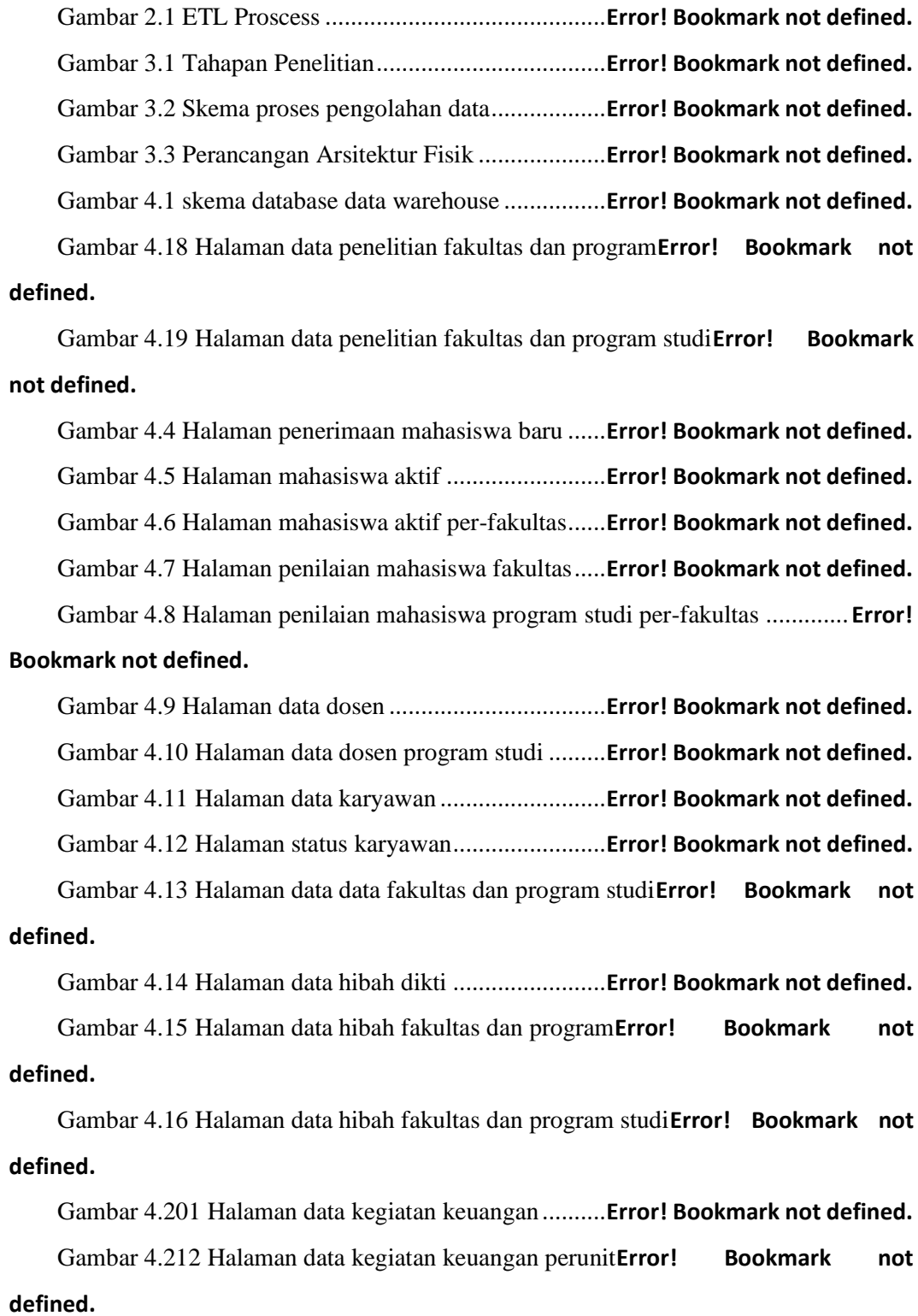

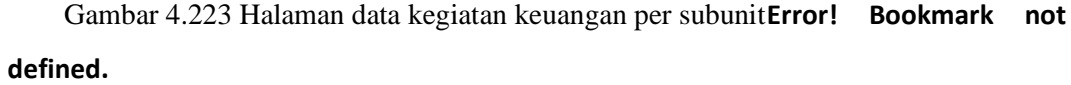

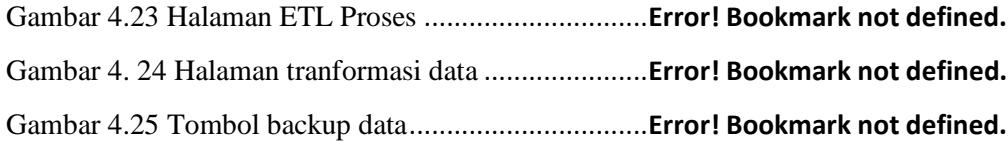

## **DAFTAR TABEL**

Tabel 4.1 Daftar tabel database SIA ...............**Error! Bookmark not defined.** Tabel 4.2 Daftar tabel database SIMAKU ......**Error! Bookmark not defined.** Tabel 4.3 Daftar tabel database SIMPEG .......**Error! Bookmark not defined.** Tabel 4.4 Daftar tabel database SIMLITABMAS**Error! Bookmark not defined.**

Tabel 4.5 Data OLAP multi - dimensi ............**Error! Bookmark not defined.** Tabel 4.6 Pengujian Black Box **Error! Bookmark not defined.**